# CSE 486/586 Distributed Systems Concurrency Control --- 1

### Steve Ko

Computer Sciences and Engineering University at Buffalo

CSE 486/586

# **Banking Example**

- Banking transaction for a customer (e.g., at ATM or browser)
  - Transfer \$100 from saving to checking account
  - Transfer \$200 from money-market to checking account
  - Withdraw \$400 from checking account
- Transaction
  - 1. savings.deduct(100)
  - 2. checking.add(100)
  - 3. mnymkt.deduct(200)
  - 4. checking.add(200)
  - 5. checking.deduct(400)

6. dispense(400)

CSE 486/586

## **Transaction**

- Abstraction for grouping multiple operations into one
- A transaction is indivisible (atomic) from the point of view of other transactions
  - No access to intermediate results/states
  - Free from interference by other operations
- Primitives
  - begin(): begins a transaction
  - commit(): tries completing the transaction
  - abort(): aborts the transaction as if nothing happened
- Why abort()?
  - A failure happens in the middle of execution.
  - A transaction is part of a bigger transaction (i.e., it's a subtransaction), and the bigger transaction needs abort.
  - Etc.

CSE 486/586

## **Properties of Transactions: ACID**

- · Atomicity: All or nothing
- Consistency: if the server starts in a consistent state, the transaction ends with the server in a consistent state
- Isolation: Each transaction must be performed without interference from other transactions, i.e., the non-final effects of a transaction must not be visible to other transactions.
- Durability: After a transaction has completed successfully, all its effects are saved in permanent storage. (E.g., powering off the machine doesn't mean the result is gone.)

CSE 486/58

## **This Week**

- · Question: How to support multiple transactions?
  - When multiple transactions share data.
  - Assume a single processor (one instruction at a time).
- What would be your first strategy (hint: locks)?
  - One transaction at a time with one big lock, i.e., complete serialization
- · Two issues
  - Performance
  - Abort

CSE 486/586

## Performance?

• Process 1

lock(mutex); savings.deduct(100); checking.add(100); mnymkt.deduct(200); checking.add(200); checking.deduct(400);

dispense(400); unlock(mutex); • Process 2

lock(mutex); savings.deduct(200); checking.add(200); unlock(mutex);

CSE 486/586

C 1

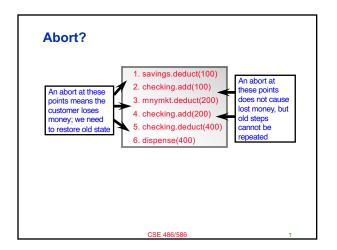

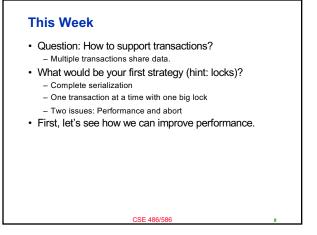

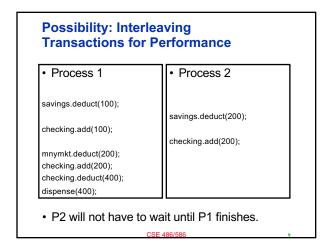

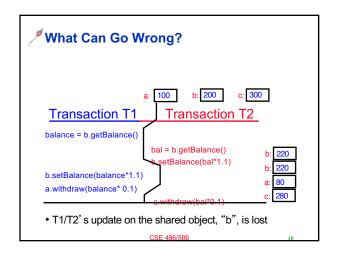

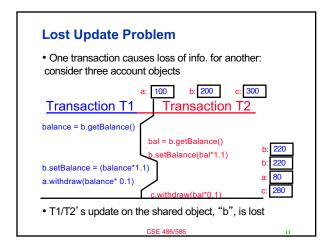

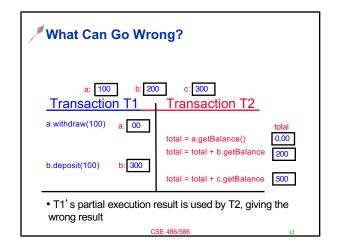

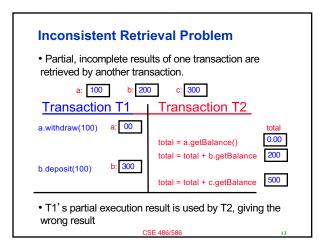

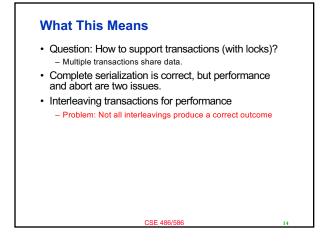

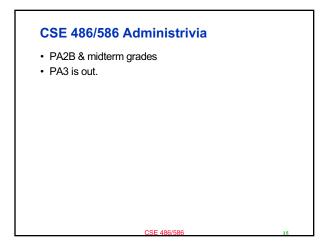

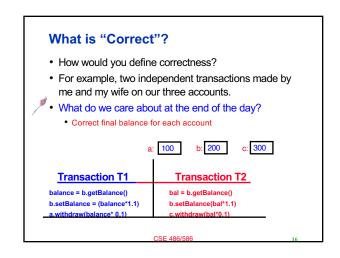

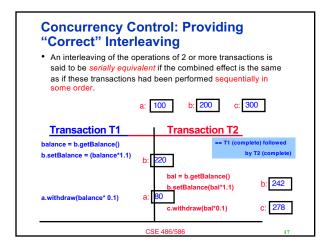

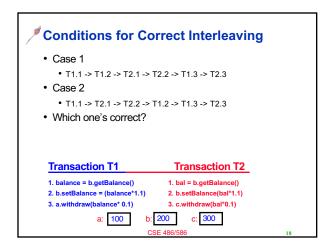

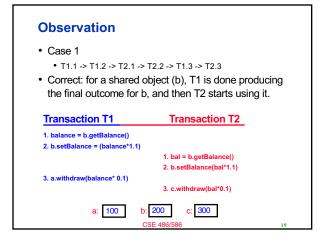

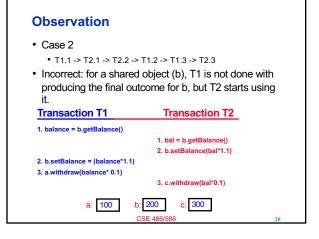

# Another Example Transaction T1 x= a.read() a.write(x \* 0.1) b.write(100) a.write(200) b.write(x) • T1 has produced the final outcome for a, and then T2 starts using it. • T2 has produced the final outcome for b, and then T1 starts using it. • But is this correct? No

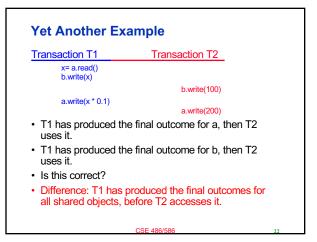

# Generalizing the Observations Insight for serial equivalence It's okay for a transaction to start using a shared object, if the final outcome of the shared object from a different transaction is already produced. The above should be the case for each and every shared object in the same order. E.g., if T1's final outcome on one shared object becomes visible to T2, then for each and every other shared object, T1 should produce the final outcome before T2 uses it. The other way around is possible, i.e., T2 first then T1.

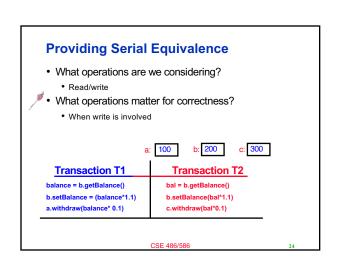

# **Conflicting Operations**

 Two <u>operations</u> are said to be in <u>conflict</u> if their <u>combined effect</u> depends on the <u>order</u> they are executed, e.g., read-write, writeread, write-write (all on same variables). <u>NOT read-read</u>, not on <u>different variables</u>.

| Operations of different (<br>transactions |       | Conflict | Reason                                                                                                    |
|-------------------------------------------|-------|----------|----------------------------------------------------------------------------------------------------|
| read                                      | read  | No       | Because the effect of a pair of <i>read</i> operations does not depend on the order in which they are executed |
| read                                      | write | Yes      | Because the effect of a <i>read</i> and a <i>write</i> operatio depends on the order of their execution        |
| write                                     | write | Yes      | Because the effect of a pair of <i>write</i> operations depends on the order of their execution                |

# **Serial Equivalence and Conflicting Operations**

 Two transactions are serially equivalent if all pairs of conflicting operations (pair containing one operation from each transaction) are executed in the same order (transaction order) for all objects (data) they both access.

CSE 486/586

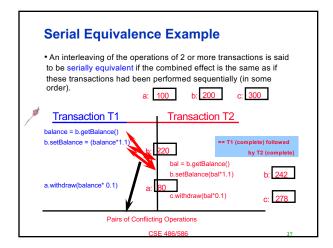

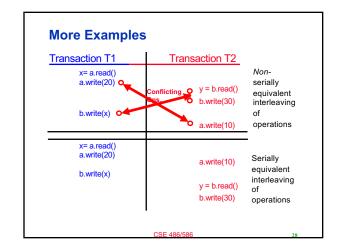

## **Summary**

- · Transactions need to provide ACID
- Serial equivalence defines correctness of executing concurrent transactions
- It is handled by ordering conflicting operations

CSE 486/586

# **Acknowledgements**

 These slides contain material developed and copyrighted by Indranil Gupta (UIUC).

CSE 486/586 30

5

C